# Package 'stratEst'

November 29, 2022

Type Package

Title Strategy Estimation

Version 1.1.6

Author Fabian Dvorak

Maintainer Fabian Dvorak <fabian.dvorak@uni.kn>

Date 2022-11-29

#### Description

Variants of strategy estimation (Dal Bo & Frechette, 2011, [<doi:10.1257/aer.101.1.411>](https://doi.org/10.1257/aer.101.1.411)), including the model with parameters for the choice probabilities of the strategies (Breitmoser, 2015, [<doi:10.1257/aer.20130675>](https://doi.org/10.1257/aer.20130675)), and the model with individual level covariates for the selection of strategies by individuals (Dvorak & Fehrler, 2018, [<doi:10.2139/ssrn.2986445>](https://doi.org/10.2139/ssrn.2986445)).

Copyright See the file COPYRIGHTS for copyright, authorship and license details

License GPL-3

Encoding UTF-8

LazyData true

**LinkingTo** Rcpp, RcppArmadillo  $(>= 0.9.900.0.0)$ 

**Imports** Rcpp  $(>= 0.12.18)$ , stats, graphics

RoxygenNote 7.1.1

**Suggests** DiagrammeR ( $>= 1.0.6.1$ ), DiagrammeRsvg ( $>= 0.1$ ), spelling, testthat

Depends  $R$  ( $>= 3.5$ )

URL <https://github.com/fdvorak/stratEst>

BugReports <https://github.com/fdvorak/stratEst/issues>

NeedsCompilation yes

Language en-US

Repository CRAN

Date/Publication 2022-11-29 21:00:02 UTC

## <span id="page-1-0"></span>R topics documented:

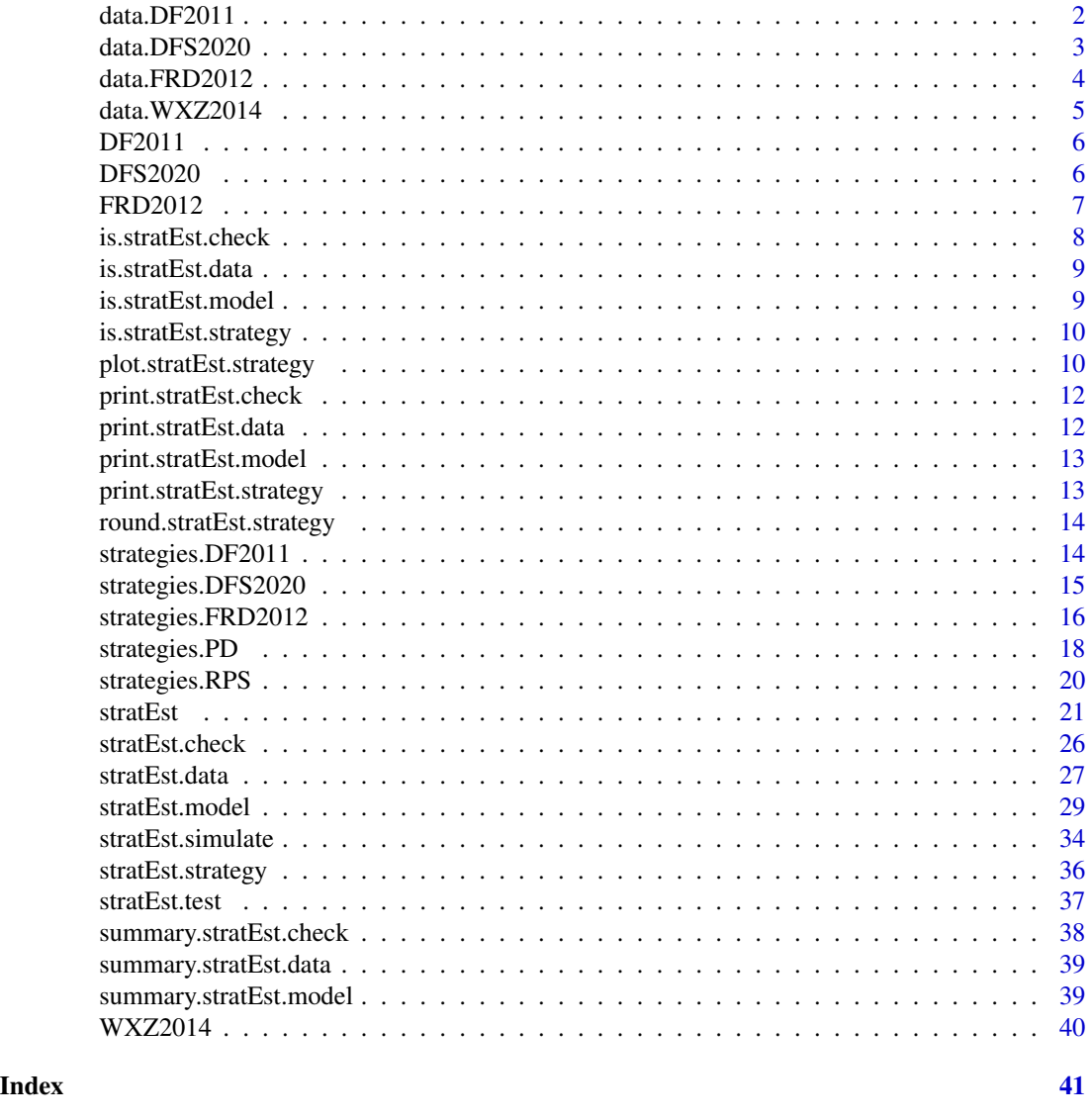

data.DF2011 *Data of Dal Bo and Frechette (2011)*

#### Description

The dataset of Dal Bo and Frechette (DF2011, 2011) as stratEst.data frame.

#### Usage

data(data.DF2011)

<span id="page-2-0"></span>A data frame with 7358 rows and 7 variables:

treatment A treatment identifier of the experiment.

id Variable which identifies a participant.

game The supergame number.

**period** The period of the supergame.

- choice A factor with two levels which is indicates if the participant cooperates (c) or defects (d) in the current period.
- other.choice A factor with two levels which indicates if the other participant cooperates (c) or defects (d) in the current period.
- input A factor with four levels which is indicates the action profile in the previous round. The first letter indicates the action of the participant, the second letter the action of the partner in the previous round. In the first round of a game the input is NA.

#### Source

<https://www.aeaweb.org/articles?id=10.1257/aer.101.1.411>

#### References

Dal Bo P, Frechette GR (2011). "The Evolution of Cooperation in Infinitely Repeated Games: Experimental Evidence." *American Economic Review*, 101(1), 411-429.

data.DFS2020 *Data of Dvorak, Fischbacher and Schmelz (2020)*

#### **Description**

A stratEst.data object with observations from an experiment on social influence.

#### Usage

data(data.DF2011)

#### Format

A data frame with 569 rows and 8 variables:

id A vector of integers which identifies the participant.

game A vector of integers which identifies the game.

period A vector of integers which identifies the period.

others.choices A factor with two levels which indicates if the choices of the other two group members are in line (in line) or not in line (not in line) with the preference of the participant.

- <span id="page-3-0"></span>choice A factor with two levels which is indicates if the participant deviates (deviate) from or follows (follow) the own preference in the current period.
- intercept An intercept. One for every observation.
- conformity.score The conformity score of the participant in a post-experimental conformity questionnaire (Mehrabian and Stefl, 1995).
- input A factor which indicates the input for the strategies. The variable choice with two levels which is indicates if the participant deviates (deviate) from or follows (follow) the own preference in the current period.

#### References

Dvorak F, Fischbacher U, Schmelz K (2020). "Incentives for Conformity and Anticonformity." *TWI Working Paper Series*.

Mehrabian A, Stefl CA (1995). "Basic Temperament Components of Loneliness, Shyness, and Conformity." *Social Behavior and Personality*, 23(3), 253–263.

data.FRD2012 *Data of Fudenberg, Rand, and Dreber (2012)*

#### **Description**

The dataset of Fudenberg, Rand, and Dreber (2012) as stratEst.data frame.

#### Usage

data(data.FRD2012)

#### Format

A data frame with 13126 rows and 10 variables:

treatment A factor with six levels which identifies the treatments of the experiment.

id A vector of integers which identifies the participant.

game A vector of integers which identifies the supergame.

**period** A vector of integers which identifies the period of the supergame.

- choice A factor with two levels which is indicates if the participant cooperates (c) or defects (d) in the current period.
- last.choice A factor with two levels which indicates if the participant cooperated (c) or defected (d) in the previous period.
- **last.other** A factor with two levels which indicates if the other participant cooperated (c) or defected (d) in the previous period.
- bc A factor which indicates the benefit to cost ratio of the treatment.
- error A factor which indicates the noise level of the treatment.
- input A factor with four levels which is indicates the action profile in the previous round. The first letter indicates the action of the participant, the second letter the action of the partner in the previous round. In the first round of a game the input is NA.

#### <span id="page-4-0"></span> $data. WXZZ014$  5

#### Source

<https://www.aeaweb.org/articles?id=10.1257/aer.102.2.720>

#### References

Fudenberg D, Rand DG, Dreber A (2012). "Slow to Anger and Fast to Forgive: Cooperation in an Uncertain World." *American Economic Review*, 102(2), 720-749.

data.WXZ2014 *Data of the rock-paper-scissors game from Wang, Xu, and Zhou (2014)*

#### Description

A stratEst.data object that contains the data of Wang, Xu, and Zhou (2014).

#### Usage

```
data(data.WXZ2014)
```
#### Format

A stratEst.data object with 21.600 rows and 7 variables:

id Variable which identifies the participant.

game The identifier of the game.

period The period within the game.

- choice A factor with three levels which indicates if the player chooses rock, paper or scissors.
- other\_choice A factor with three levels which indicates if the other player chooses rock, paper or scissors.
- result A factor with three levels which indicates if the result for the player.
- input A factor with three levels which is indicates the action in the previous round. In the first period of a game the input is NA.

#### References

Wang Z, Xu B, Zhou HJ (2014). "Social Cycling and Conditional Responses in the Rock-Paper-Scissors Game." *Scientific Reports*, 4(1), 2045-2322.

<span id="page-5-0"></span>

#### Description

A dataset with observations from the repeated prisoner's dilemma experiment of Dal Bo and Frechette (2011).

#### Usage

data(DF2011)

#### Format

A data frame with 7358 rows and 6 variables:

treatment A factor with six levels which identifies the treatments of the experiment.

id A vector of integers which identifies the participant.

game A vector of integers which identifies the supergame.

period A vector of integers which identifies the period of the supergame.

- choice A factor with two levels which is indicates if the participant cooperates (c) or defects (d) in the current period.
- other.choice A factor with two levels which indicates if the other participant cooperates (c) or defects (d) in the current period.

#### Source

<https://www.aeaweb.org/articles?id=10.1257/aer.101.1.411>

#### References

Dal Bo P, Frechette GR (2011). "The Evolution of Cooperation in Infinitely Repeated Games: Experimental Evidence." *American Economic Review*, 101(1), 411-429.

DFS2020 *Data of Dvorak, Fischbacher and Schmelz (2020)*

#### Description

A dataset with observations from an experiment on social influence.

#### Usage

data(DF2011)

#### <span id="page-6-0"></span> $FRD2012$   $7$

#### Format

A data frame with 569 rows and 7 variables:

id A vector of integers which identifies the participant.

game A vector of integers which identifies the game.

period A vector of integers which identifies the period.

- others.choices A factor with two levels which indicates if the choices of the other two group members are in line (in line) or not in line (not in line) with the preference of the participant.
- choice A factor with two levels which is indicates if the participant deviates (deviate) from or follows (follow) the own preference in the current period.

intercept An intercept. One for every observation.

conformity.score The conformity score of the participant in a post-experimental conformity questionnaire (Mehrabian and Stefl, 1995).

#### References

Dvorak F, Fischbacher U, Schmelz K (2020). "Incentives for Conformity and Anticonformity." *TWI Working Paper Series*.

Mehrabian A, Stefl CA (1995). "Basic Temperament Components of Loneliness, Shyness, and Conformity." *Social Behavior and Personality*, 23(3), 253–263.

FRD2012 *Data of Fudenberg, Rand, and Dreber (2012)*

#### Description

A dataset with observations from the repeated prisoner's dilemma experiment of Fudenberg, Rand, and Dreber (2012).

#### Usage

data(FRD2012)

#### Format

A data frame with 13126 rows and 9 variables:

treatment A factor with six levels which identifies the treatments of the experiment.

id A vector of integers which identifies the participant.

game A vector of integers which identifies the supergame.

period A vector of integers which identifies the period of the supergame.

choice A factor with two levels which is indicates if the participant cooperates (c) or defects (d) in the current period.

- <span id="page-7-0"></span>last.choice A factor with two levels which indicates if the participant cooperated (c) or defected (d) in the previous period.
- last.other A factor with two levels which indicates if the other participant cooperated (c) or defected (d) in the previous period.
- bc A factor which indicates the benefit to cost ratio of the treatment.
- error A factor which indicates the noise level of the treatment.

#### Source

<https://www.aeaweb.org/articles?id=10.1257/aer.102.2.720>

#### References

Fudenberg D, Rand DG, Dreber A (2012). "Slow to Anger and Fast to Forgive: Cooperation in an Uncertain World." *American Economic Review*, 102(2), 720-749.

is.stratEst.check *Class stratEst.check*

#### Description

Checks if an object is of class stratEst.check.

#### Usage

is.stratEst.check(x)

#### Arguments

x object to be tested.

#### Details

Objects of class stratEst.check are returned by the function stratEst.check() of package stratEst.

#### Value

is.stratEst.check returns TRUE if its argument is a stratEst.check object (that is, has "strat-Est.check" amongst its classes) and FALSE otherwise.

<span id="page-8-0"></span>is.stratEst.data *Class stratEst.data*

#### Description

Checks if an object is of class stratEst.data.

#### Usage

is.stratEst.data(x)

#### Arguments

x object to be tested.

#### Details

Objects of class stratEst.data are returned by the functions stratEst.data() and stratEst.simulate() of package stratEst.

#### Value

is.stratEst.data returns TRUE if its argument is a stratEst.data object (that is, has "strat-Est.data" amongst its classes) and FALSE otherwise.

is.stratEst.model *Class stratEst.model*

#### Description

Checks if an object is of class stratEst.model.

#### Usage

is.stratEst.model(x)

#### Arguments

x object to be tested.

#### Details

Objects of class stratEst.model are returned by the estimation function stratEst.model() of package stratEst.

#### Value

is.stratEst.model returns TRUE if its argument is a stratEst.model object (that is, has "strat-Est.model" amongst its classes) and FALSE otherwise.

<span id="page-9-0"></span>is.stratEst.strategy *Class stratEst.strategy*

#### Description

Checks if an object is of class stratEst.strategy.

#### Usage

```
is.stratEst.strategy(x)
```
#### Arguments

x object to be tested.

#### Details

Objects of class stratEst.strategy is returned by the function stratEst.strategy() of package stratEst.

#### Value

is.stratEst.strategy returns TRUE if its argument is a stratEst.strategy object (that is, has "stratEst.strategy" amongst its classes) and FALSE otherwise.

plot.stratEst.strategy

*Plot Method for stratEst.strategy*

#### Description

Plot Method for stratEst.strategy

#### Usage

```
## S3 method for class 'stratEst.strategy'
plot(
 x,
 y,
  ...,
  title = NULL,
  show.legend = TRUE,
  show.title = TRUE,
  node.fontsize = 25,
  main.fontsize = 40,
  arrow.fontsize = 20,
```
#### plot.stratEst.strategy 11

```
legend.fontsize = 20,
legend.width = 1,
node.width = 1,arrowsize = 1,node.penwidth = 1,
arrow.penwidth = 1,
fillcolor = NULL,
ranksep = 0,file = NA
```
 $\mathcal{L}$ 

### Arguments

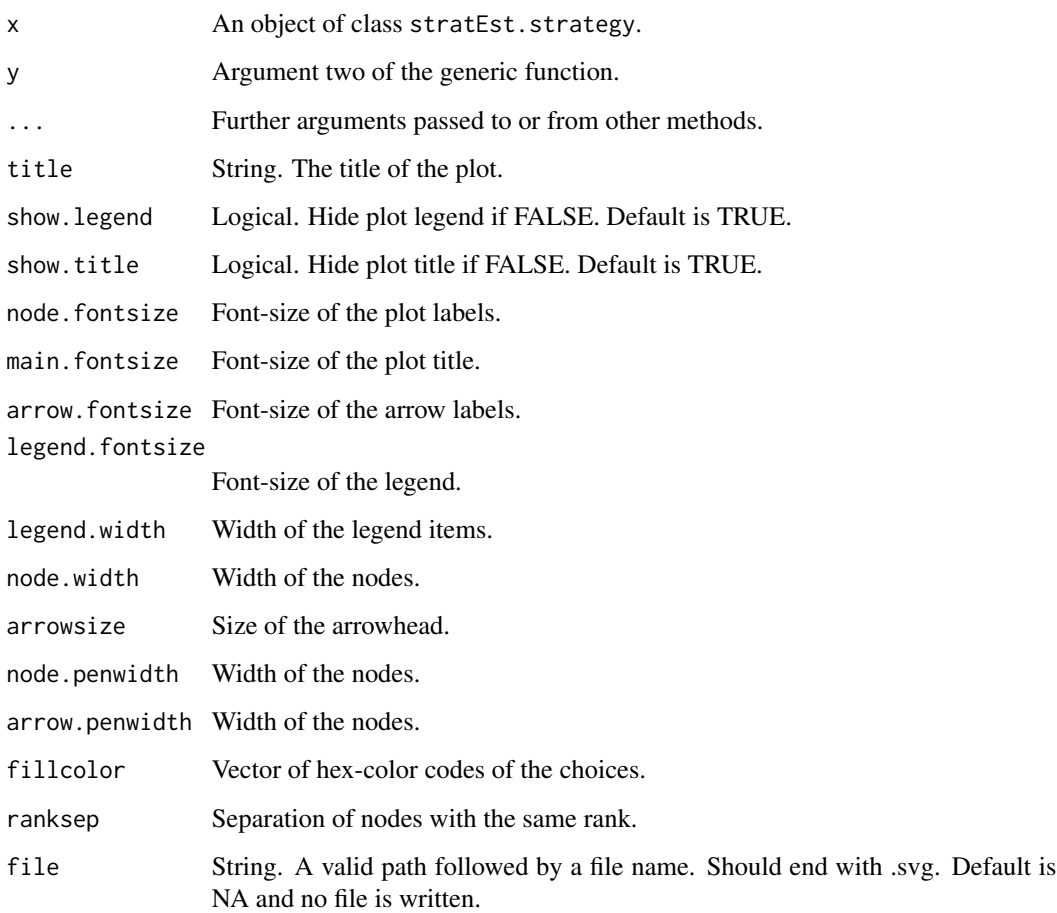

#### Value

No return value, called to create a plot.

<span id="page-11-0"></span>print.stratEst.check *Print Method for stratEst.check*

#### Description

Print Method for stratEst.check

#### Usage

## S3 method for class 'stratEst.check'  $print(x, \ldots)$ 

#### Arguments

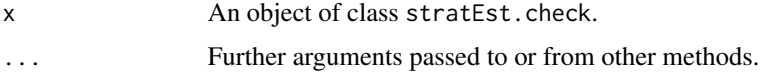

#### Value

Prints a matrix that contains the log-likelihood, the number of free model parameters, and the values of three information criteria in columns.

print.stratEst.data *Print Method for stratEst.data*

### Description

Print Method for stratEst.data

#### Usage

```
## S3 method for class 'stratEst.data'
print(x, \ldots)
```
#### Arguments

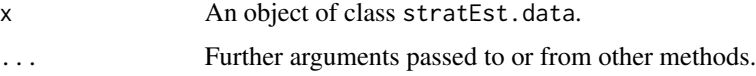

#### Value

Prints a data. frame object that contains the data.

<span id="page-12-0"></span>print.stratEst.model *Print Method for stratEst.model*

#### Description

Print Method for stratEst.model

#### Usage

```
## S3 method for class 'stratEst.model'
print(x, \ldots)
```
#### Arguments

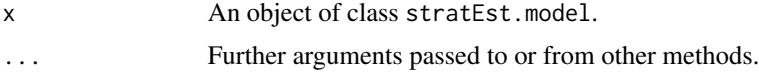

#### Value

No return value, prints a summary of the model to the console.

```
print.stratEst.strategy
```
*Print Method for stratEst.strategy*

#### Description

Print Method for stratEst.strategy

#### Usage

```
## S3 method for class 'stratEst.strategy'
print(x, \ldots)
```
#### Arguments

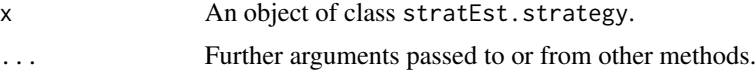

#### Value

No return value, prints a summary of the strategy to the console.

<span id="page-13-0"></span>round.stratEst.strategy

*Round Method for stratEst.strategy*

#### Description

Round Method for stratEst.strategy

#### Usage

```
## S3 method for class 'stratEst.strategy'
round(x, digits = 0)
```
#### Arguments

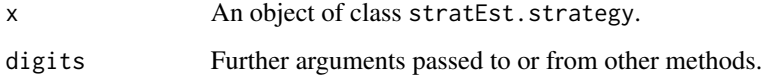

#### Value

A stratEst.strategy object with rounded variable values. A data.frame with the following variables:

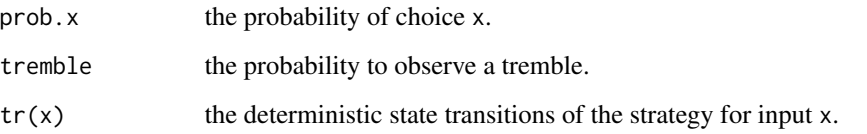

strategies.DF2011 *strategies.DF2011*

#### Description

List of six prisoner's dilemma strategies (Dal Bo and Frechette 2011).

#### Usage

data(strategies.DF2011)

<span id="page-14-0"></span>Each strategy is encoded as a data.frame object. The rows of the data frame represent the states of the automaton. The first row is the start state of the automaton. Each data.frame object contains the following variables:

prob.d Probability to defect.

prob.c Probability to cooperate.

tremble Probability of a tremble.

- tr(cc) State transition for the input cc.
- tr(cd) State transition for the input cd.
- tr(dc) State transition for the input dc.
- tr(dd) State transition for the input dd.

#### Details

The prisoner's dilemma strategies are:

Strategy which always defects.

ALAILLC Strategy which always cooperates.

GRIM Strategy which cooperates until one player defects, then GRIM defects forever.

TFT Strategy which cooperates unless the partner defected in the last round.

- WSLS Strategy which cooperates if both players chose the same action last round, otherwise WSLS defects.Also known as PTFT.
- T2 Strategy which cooperates until either player defects, then it defects twice and returns to cooperation (regardless of the actions during the punishment phase).

#### References

Dal Bo P, Frechette GR (2011). "The Evolution of Cooperation in Infinitely Repeated Games: Experimental Evidence." *American Economic Review*, 101(1), 411-429.

#### Examples

```
strategies <- strategies.DF2011[c("ALLD","ALLC","TFT","GRIM")]
```
strategies.DFS2020 *strategies.DFS2020*

#### Description

The conformist and anticonformist strategy identifies by Dvorak, Fischbacher, and Schmelz (2020).

#### Usage

data(strategies.DFS2020)

<span id="page-15-0"></span>Each strategy is encoded as a stratEst.strategy object. The rows of the data frame represent the states of the strategy. The first row is the start state of the strategy. Each stratEst.strategy object contains the following variables:

- prob.follow Probability to follow own preference.
- prob.deviate Probability to deviate from the own preference.
- tr(not in line) State transition for the input the choices of the others are not in line with the own preference.
- tr(in line) State transition for the input the choices of the others are in line with the own preference.

#### Details

The strategies are:

Strategy that generally follows the own preference if the choices of the other group members are in line with the own preference and deviates from the own preference the choices of the other group members are not in line with the own preference.

conformist Strategy that frequently deviates from the own preference the choices of the other group members are in line with the own preference and follows the own preference if the choices of the other group members are not in line with the own preference.

#### **References**

Dvorak F, Fischbacher U, Schmelz K (2020). "Incentives for Conformity and Anticonformity." *TWI Working Paper Series*.

#### Examples

strategies <- strategies.DFS2020[c("conformist","anticonformist")]

strategies.FRD2012 *strategies.FRD2012*

#### Description

List of eleven prisoner's dilemma strategies (Fudenberg, Rand, and Dreber 2012).

#### Usage

data(strategies.FRD2012)

Each strategy is encoded as a data.frame object. The rows of the data frame represent the states of the automaton. The first row is the start state of the automaton. Each data.frame object contains the following variables:

prob.d Probability to defect.

prob.c Probability to cooperate.

tremble Probability of a tremble.

- tr(cc) State transition for the input cc.
- tr(cd) State transition for the input cd.
- tr(dc) State transition for the input dc.
- tr(dd) State transition for the input dd.

#### Details

- c("ALLC","TFT","TF2T","TF3T","T2FT","T2F2T","GRIM","GRIM2","GRIM3","ALLD","DTFT") The prisoner's dilemma strategies are:
- ALLC Strategy which always cooperates.
- TFT Strategy which cooperates unless the partner defected in the last round.
- TF2T Strategy which cooperates unless the partner defected in the last two rounds.
- TF3T Strategy which cooperates unless the partner defected in the last three rounds.
- T2FT Strategy which cooperates unless the partner defected in either of the last two rounds.
- T2F2T Strategy which cooperates unless the partner defected for two consecutive rounds of the last three rounds.
- GRIM Strategy which cooperates until one player defects, then GRIM defects forever.
- GRIM2 Strategy which cooperates until two consecutive rounds occur in which one player defected, then GRIM2 defects forever.
- GRIM3 Strategy which cooperates until three consecutive rounds occur in which one player defected, then GRIM3 defects forever.
- ALLD Strategy which always defects.
- DTFT Strategy which starts with defection, then plays according to TFT.

#### References

Fudenberg D, Rand DG, Dreber A (2012). "Slow to Anger and Fast to Forgive: Cooperation in an Uncertain World." *American Economic Review*, 102(2), 720-749.

#### Examples

```
strategies <- strategies.FRD2012[c("ALLC","ALLD","TFT","GRIM","PTFT")]
```
<span id="page-17-0"></span>strategies.PD *strategies.PD*

#### Description

List of 24 prisoner's dilemma strategies (Dal Bo and Frechette 2011; Fudenberg, Rand, and Dreber 2012; Breitmoser 2015).

#### Usage

data(strategies.PD)

#### Format

Each strategy is encoded as a data.frame object. The rows of the data frame represent the states of the automaton. The first row is the start state of the automaton. Each data.frame object contains the following variables:

- prob.d Probability to defect.
- prob.c Probability to cooperate.
- tremble Probability of a tremble.
- tr(cc) State transition for the input cc.
- tr(cd) State transition for the input cd.
- tr(dc) State transition for the input dc.
- tr(dd) State transition for the input dd.

#### Details

The prisoner's dilemma strategies are:

Strategy which always cooperates.

ALAICLD Strategy which always defects.

DC Strategy which starts with defection and then alternates between cooperation and defection.

DGRIM2 Strategy which starts with defection, then plays according to GRIM2.

DGRIM3 Strategy which starts with defection, then plays according to GRIM3.

DTF2T Strategy which starts with defection, then plays according to TF2T.

DTF3T Strategy which starts with defection, then plays according to TF3T.

DTFT Strategy which starts with defection, then plays according to TFT.

FC Strategy which starts with cooperation, then defects forever.

GRIM Strategy which cooperates until one player defects, then GRIM defects forever.

GRIM2 Strategy which cooperates until two consecutive rounds occur in which one player defected, then GRIM2 defects forever.

- GRIM3 Strategy which cooperates until three consecutive rounds occur in which one player defected, then GRIM3 defects forever.
- M1BF Strategy which cooperates if both players cooperated, and defects if both players defected in the last round. If the own action was cooperation and the other player defected, cooperate with some probability. If the own action was defection and the other player cooperated, cooperate with some (potentially different) probability.
- **PT2FT** Strategy which cooperates if both players cooperated in the last two rounds, both players defected in the last two rounds, or both players defected two rounds ago and cooperated in the last round. Otherwise PT2FT defect.
- PTFT Strategy which cooperates if both players chose the same action last round, otherwise PTFT defects.Also known as WSLS.
- RAND Strategy which uniformly randomizes between cooperation and defection.
- SGRIM Semi grim strategy (Breitmoser, 2015). The strategy cooperates if both players cooperated, and defects if both players defected in the last round. If one player defected and the other cooperated, cooperate with some probability.
- T2 Strategy which cooperates until either player defects, then it defects twice and returns to cooperation (regardless of the actions during the punishment phase).
- T2F2T Strategy which cooperates unless the partner defected for two consecutive rounds of the last three rounds.
- T2FT Strategy which cooperates unless the partner defected in either of the last two rounds.
- TF2T Strategy which cooperates unless the partner defected in the last two rounds.
- TF3T Strategy which cooperates unless the partner defected in the last three rounds.
- TFT Strategy which cooperates unless the partner defected in the last round.
- WSLS Strategy which cooperates if both players chose the same action last round, otherwise WSLS defects.Also known as PTFT.

#### References

Breitmoser Y (2015). "Cooperation, but no Reciprocity: Individual Strategies in the Repeated Prisoner's Dilemma." *American Economic Review*, 105(9), 2882-2910.

Dal Bo P, Frechette GR (2011). "The Evolution of Cooperation in Infinitely Repeated Games: Experimental Evidence." *American Economic Review*, 101(1), 411-429.

Fudenberg D, Rand DG, Dreber A (2012). "Slow to Anger and Fast to Forgive: Cooperation in an Uncertain World." *American Economic Review*, 102(2), 720-749.

#### Examples

```
strategies <- strategies.PD[c("ALLC","ALLD","TFT","GRIM","PTFT")]
```
<span id="page-19-0"></span>strategies.RPS *strategies.RPS*

#### Description

Six rock-paper-scissors strategies.

#### Usage

data(strategies.RPS)

#### Format

Each strategy is encoded as a stratEst.strategy object. The rows of the data frame represent the states of the strategy. The first row is the start state of the strategy. Each stratEst.strategy object contains the following variables:

- prob.r Probability to play rock.
- prob.p Probability to play paper.
- prob.s Probability to play scissors.
- tremble Probability of a tremble.
- tr(r) State transition for the input last choice was rock.
- tr(p) State transition for the input last choice was paper.
- tr(s) State transition for the input last choice was scissors.

#### Details

The rock-paper-scissors strategies are:

Strategy which plays rock.

**rocker** Strategy which plays paper.

scissors Strategy which plays scissors.

nash Nash equilibrium strategy which plays every action with probability one-third.

mixed Strategy which plays every action with a certain probability.

imitate Strategy which plays a random action in the first round and subsequently imitates the last choice.

#### Examples

strategies <- strategies.RPS[c("nash","mixed","imitate")]

<span id="page-20-0"></span>

#### Description

Performs variants of the strategy estimation method.

#### Usage

```
stratEst(
  data,
  strategies,
  shares,
  coefficients,
  covariates,
  sample.id,
  response = "mixed",
  sample.specific = c("shares", "probs", "trembles"),
  r.probs = "no",
  r.trembles = "global",
  select = NULL,
 min.strategies = 1,
  crit = "bic",
  se = "analytic",
  outer.runs = 1,outer.tol = 1e-10,outer.max = 1000,inner.runs = 10,inner.tol = 1e-05,
  inner.max = 10,lcr.runs = 100,lcr.tol = 1e-10,lcr.max = 1000,bs.samples = 1000,quantiles = c(0.01, 0.05, 0.5, 0.95, 0.99),
  stepsize = 1,
  penalty = FALSE,
  verbose = TRUE
)
```
#### Arguments

data A stratEst.data object or data.frame. Must contain the variables choice, input, id, game, period. The variable id identifies observations of the same individual across games and periods. The factor input indicates the discrete information observed by the individual before making a choice. The factor choice indicates the choice of the individual.

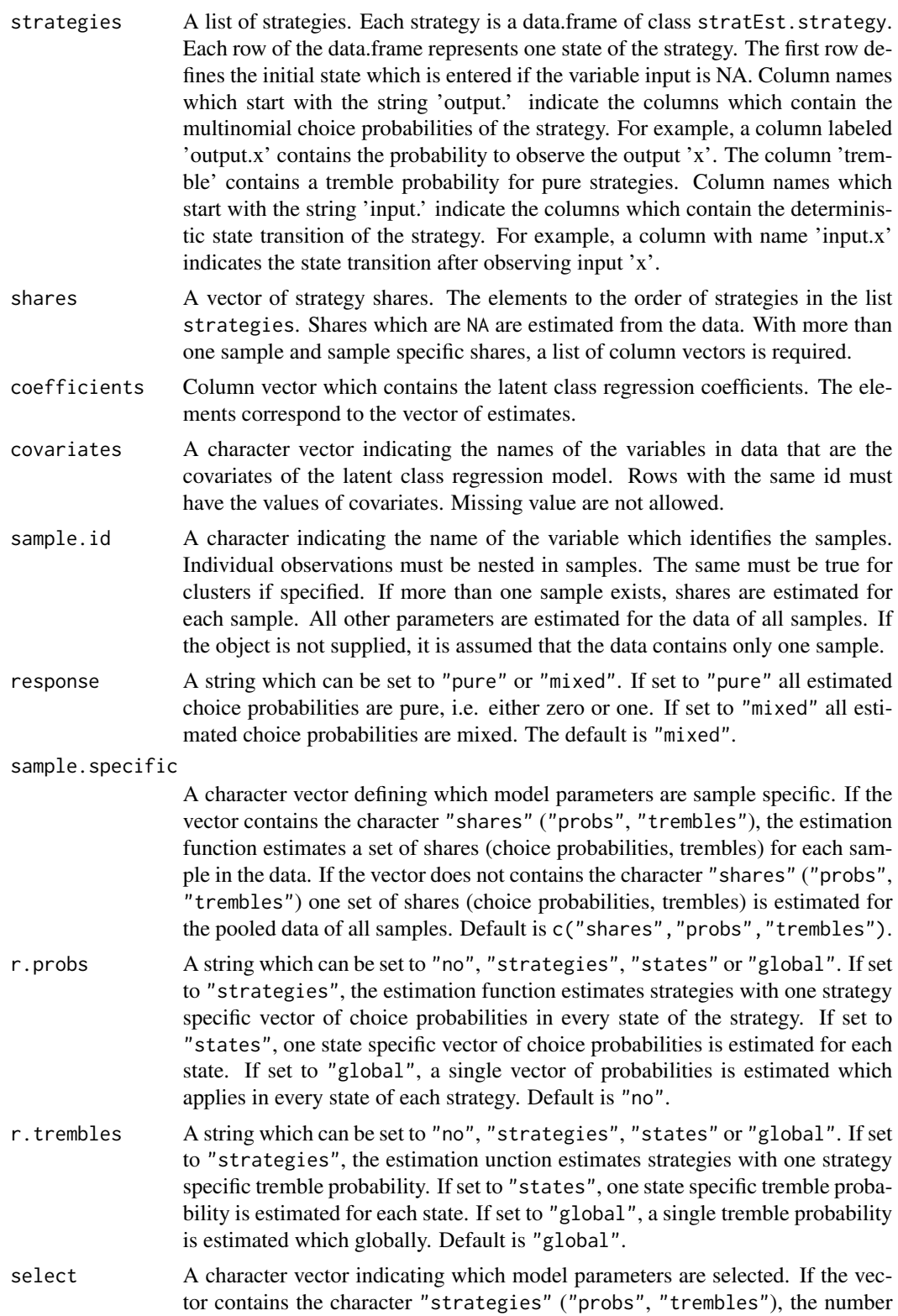

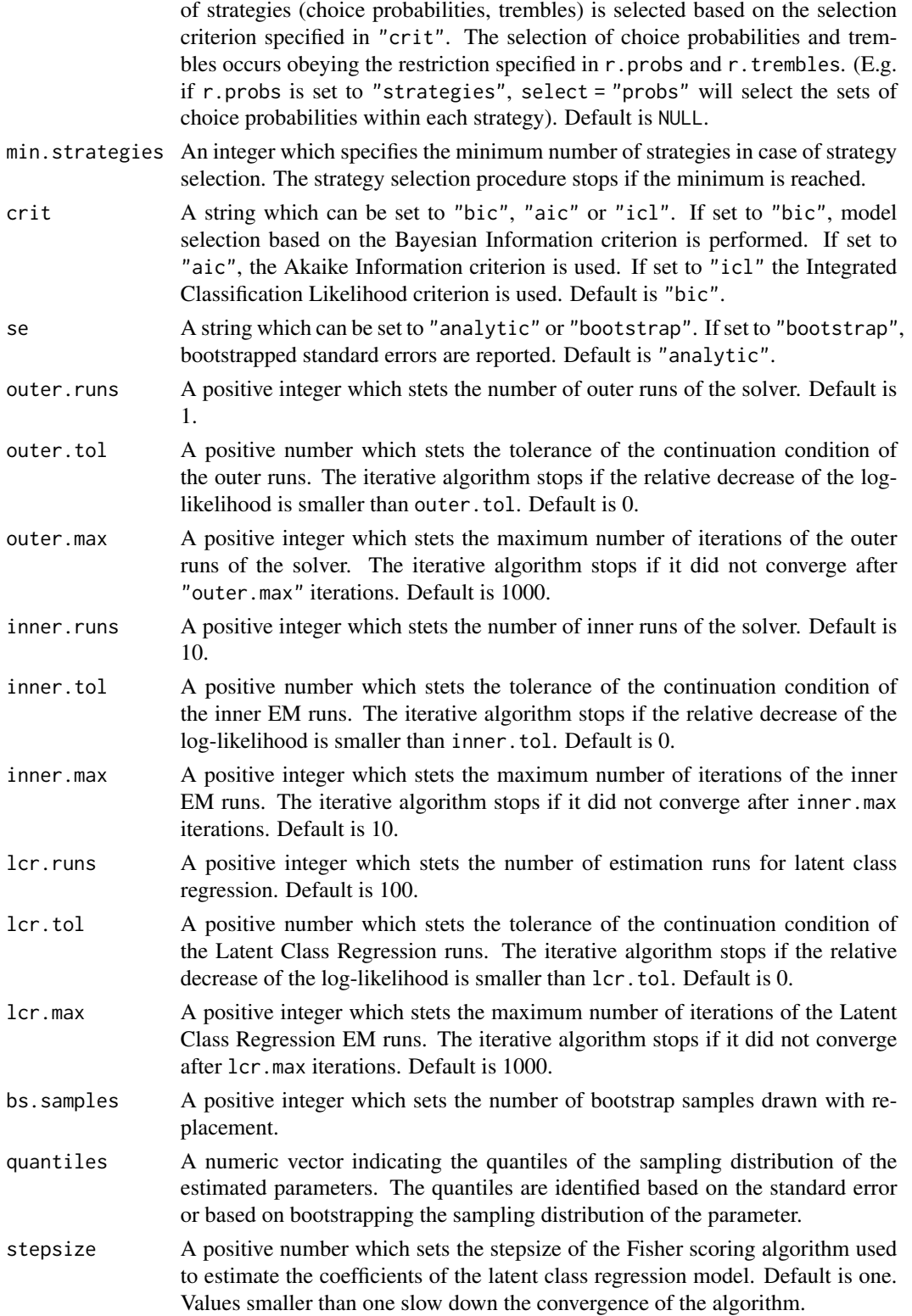

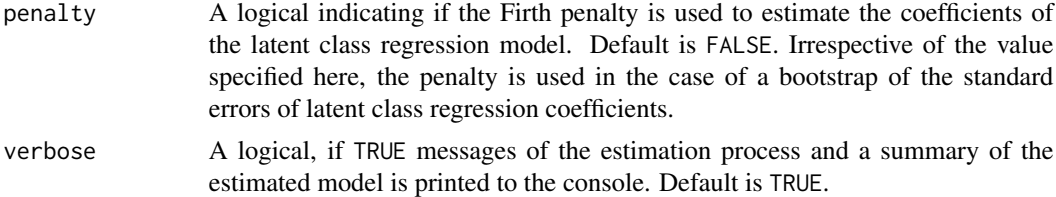

#### Details

The estimation function stratEst() returns maximum-likelihood estimates for the population shares and choice probabilities of a set of candidate strategies given some data from an economic experiment. Candidate strategies can be supplied by the user in the form of deterministic finite-state automata. The number and the complexity of strategies can be restricted by the user or selected based on information criteria. stratEst also features latent class regression to assess the influence of covariates on strategy choice.

#### Value

An object of class stratEst. A list with the following elements.

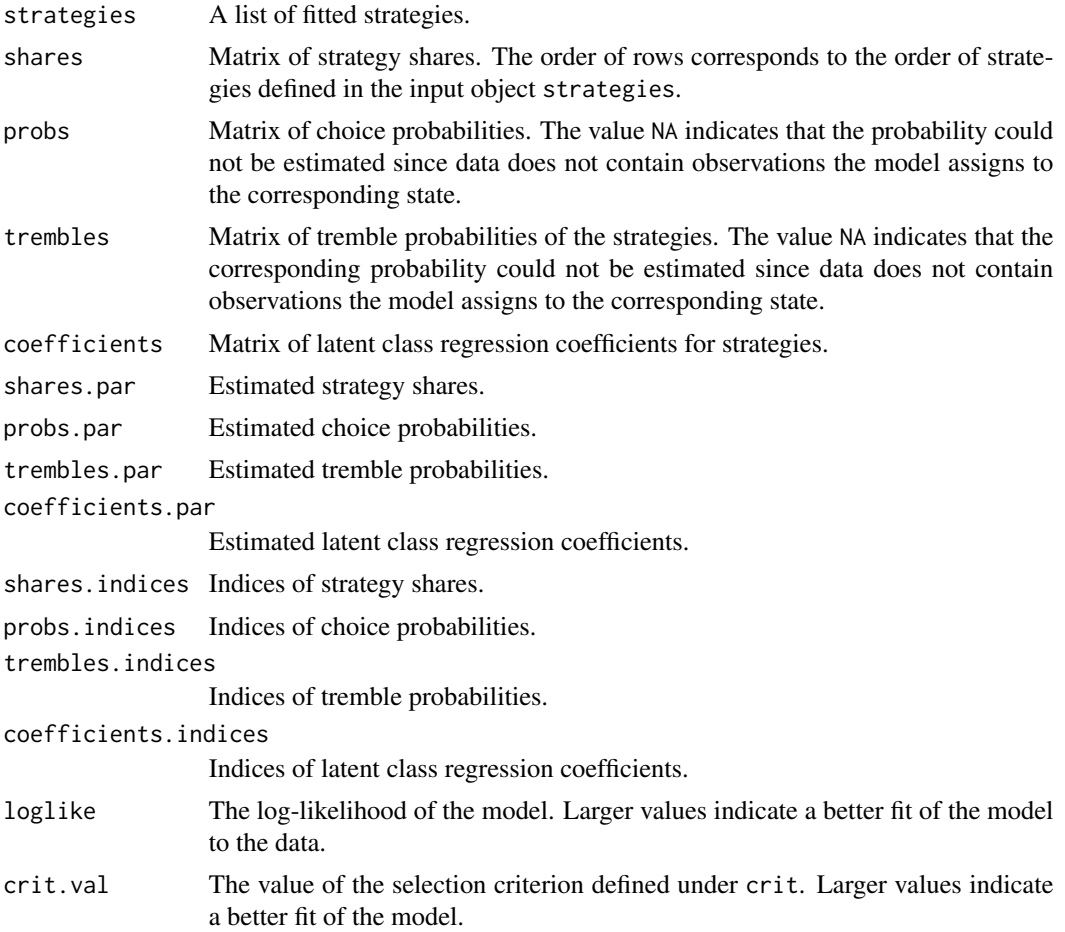

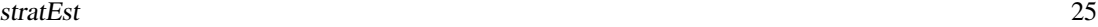

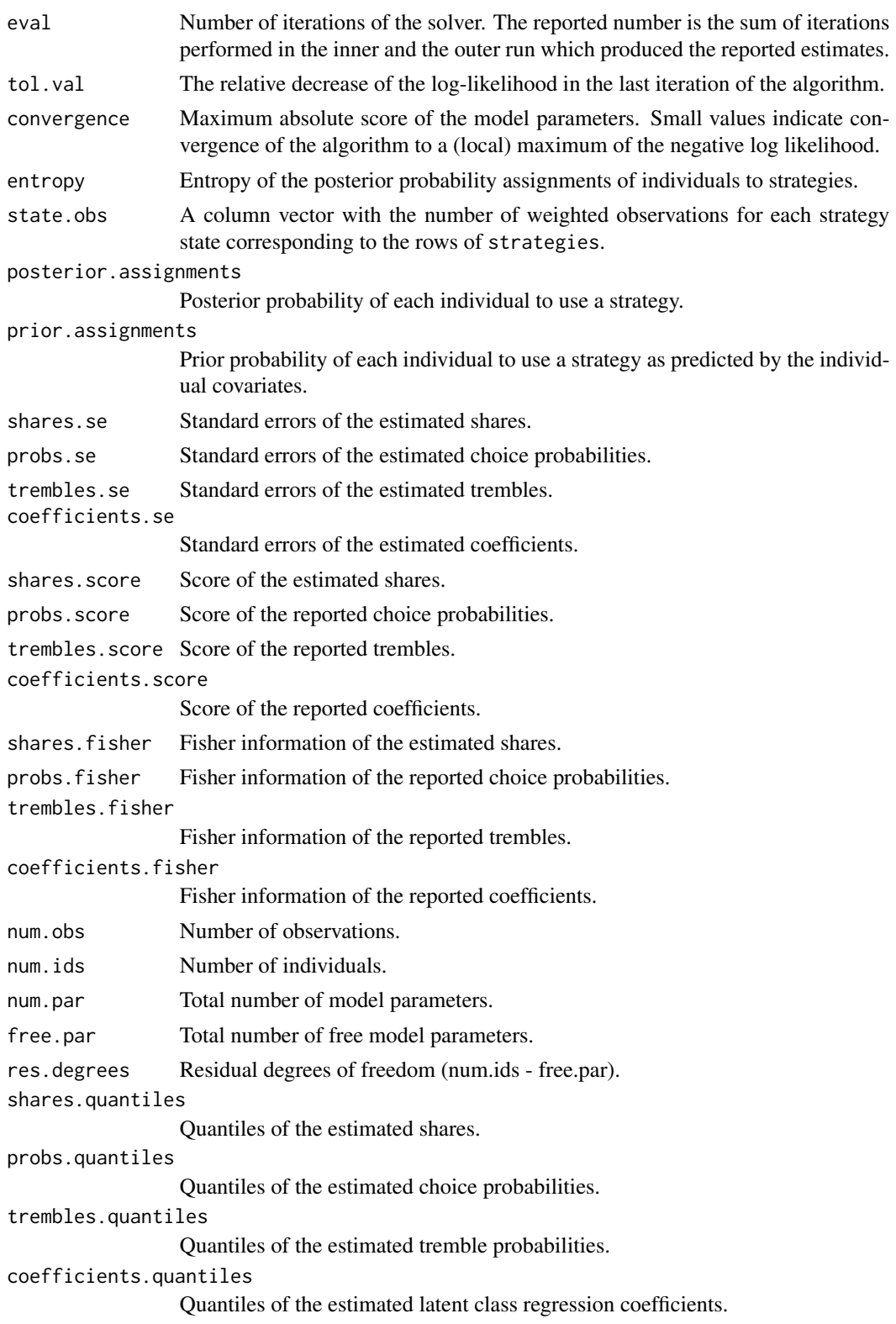

<span id="page-25-0"></span>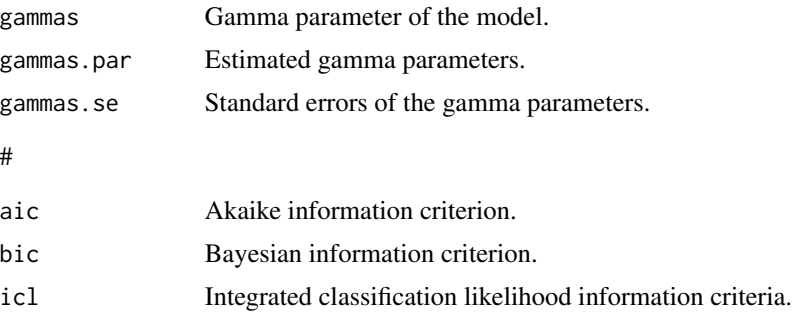

#### **Note**

The strategy estimation method was introduced by (Dal Bo & Frechette 2011) to estimate the relative frequency of a fixed set of pure strategies in the indefinitely repeated prisoner's dilemma. Breitmoser (2015) extended the method to the estimation of behavior strategies. The **stratEst** package uses the EM algorithm (Dempster, Laird & Rubin 1977) and the Newton-Raphson method to obtain maximum-likelihood estimates for the population shares and choice probabilities of a set of candidate strategies. The package builds on other software contributions of the R community. To increase speed the estimation procedures, the package uses integration of C++ and R achieved by the Rcpp package (Eddelbuettel & Francois 2011) and the open source linear algebra library for the C++ language RppArmadillo (Sanderson & Curtin 2016).

#### References

Breitmoser, Y. (2015): Cooperation, but no reciprocity: Individual strategies in the repeated prisoner's dilemma, *American Economic Review*, 105, 2882-2910.

Dal Bo, P. and G. R. Frechette (2011): The evolution of cooperation in infinitely repeated games: Experimental evidence, *American Economic Review*, 101, 411-429.

Dempster, A., N. Laird, and D. B. Rubin (1977): Maximum likelihood from incomplete data via the EM algorithm," *Journal of the Royal Statistical Society Series B*, 39, 1-38.

Eddelbuettel, D. and R. Francois (2011): Rcpp: Seamless R and C++ Integration, *Journal of Statistical Software*, 40, 1-18.

Sanderson, C. and R. Curtin (2016): Armadillo: a template-based C++ library for linear algebra. *Journal of Open Source Software*, 1-26.

stratEst.check *Check model assumptions*

#### **Description**

Check model assumptions

#### Usage

```
stratEst.check(model, chi.tests = FALSE, bs.samples = 100, verbose = FALSE)
```
#### <span id="page-26-0"></span>stratEst.data 27

#### Arguments

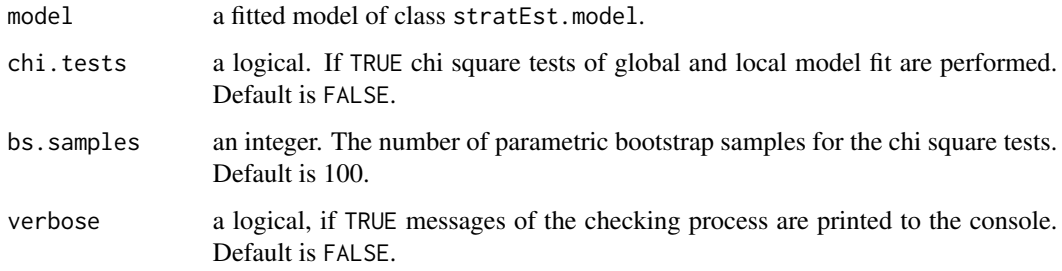

#### Details

The function for model checking of the package.

#### Value

A list of check results with the following elements:

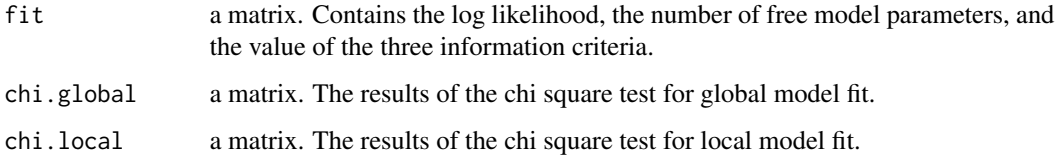

#### References

Wang Z, Xu B, Zhou HJ (2014). "Social Cycling and Conditional Responses in the Rock-Paper-Scissors Game." *Scientific Reports*, 4(1), 2045-2322.

#### Examples

```
## Fit and check a mixture model for the rock-paper-scissors data of Wang, Xu, and Zhou (2014).
strategies.mixture = strategies.RPS[c("nash","imitate")]
model.mixture <- stratEst.model(data.WXZ2014,strategies.mixture)
model.mixture.check <- stratEst.check( model.mixture )
print(model.mixture.check$fit)
```
stratEst.data *Creates a stratEst.data object.*

#### Description

Creates a stratEst.data object.

#### Usage

```
stratEst.data(
 data,
  choice = "choice",
  input = c("input"),input.log = 0,input.\,sep = "",id = "id",game = "game",period = "period",
 add = NULL,drop = NULL
\mathcal{L}
```
#### Arguments

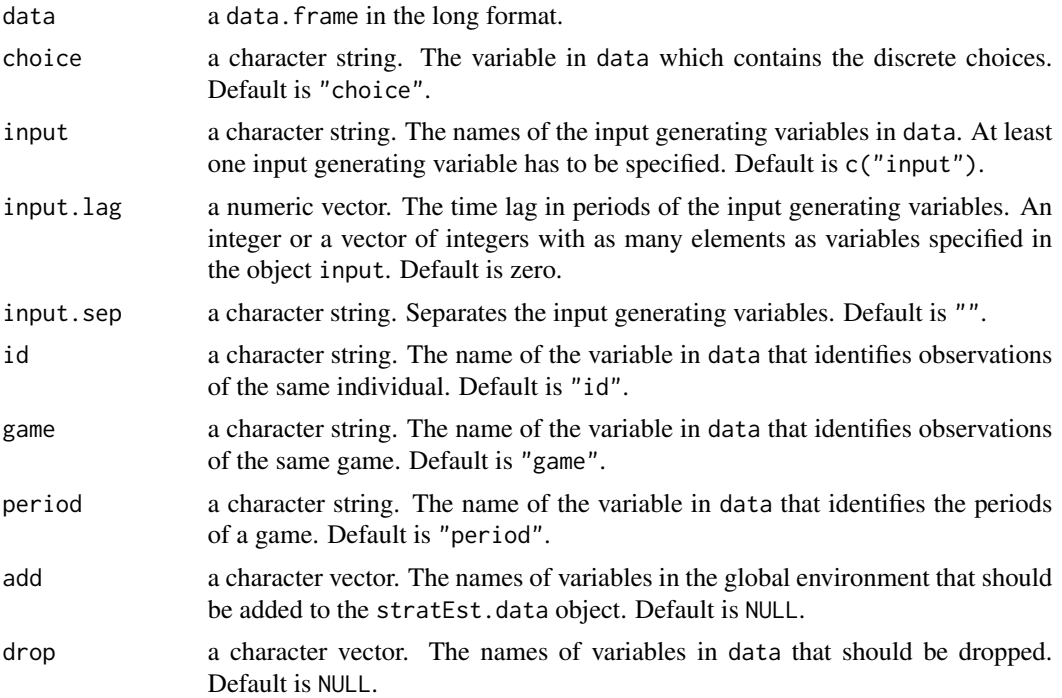

#### Details

The data generation function of the package.

#### Value

A stratEst.data object. A data frame in the long format with the following variables:

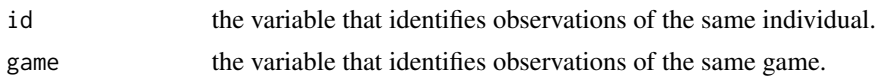

#### <span id="page-28-0"></span>stratEst.model 29

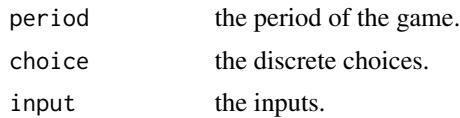

#### Examples

```
## Transform the prisoner's dilemma data of Dal Bo and Frechette (2011).
data.DF2011 <- stratEst.data(DF2011, choice = "choice",
                             input=c("choice", "other.choice"), input.lag = 1)
## Transform the prisoner's dilemma data of Fudenberg, Rand, and Dreber (2012).
data.FRD2012 <- stratEst.data(data = FRD2012, choice = "choice",
                             input = c("last.choice", "last.other"))
```
stratEst.model *Strategy Estimation Function*

#### Description

The estimation function of the package.

#### Usage

```
stratEst.model(
  data,
  strategies,
  shares = NULL,
  coefficients = NULL,
  covariates = NULL,
  sample.id = NULL,
  response = "mixed",
  sample.specific = c("shares", "probs", "trembles"),
  r.probs = "no",
  r.trembles = "global",
  select = NULL,
  min.strategies = 1,
  crit = "bic",
  se = "analytic",
  outer.runs = 1,
  outer.tol = 1e-10,outer.max = 1000,inner.runs = 10,
  inner.tol = 1e-05,inner.max = 10,
  lcr.runs = 100,lcr.tol = 1e-10,lcr.max = 1000,
```

```
bs.samples = 1000,
 quantiles = c(0.05, 0.5, 0.95),
 step.size = 1,
 penalty = FALSE,verbose = FALSE)
```
#### Arguments

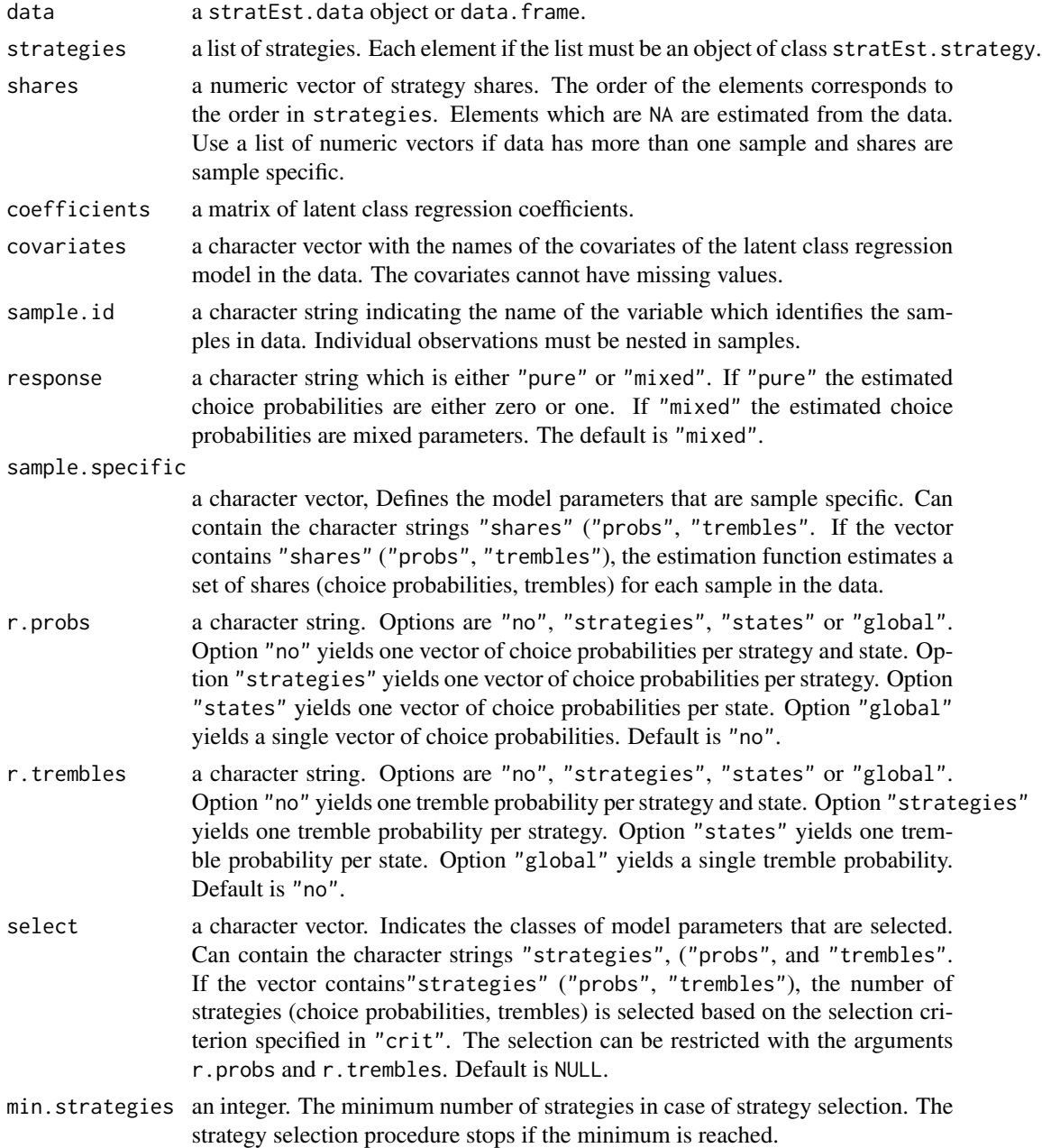

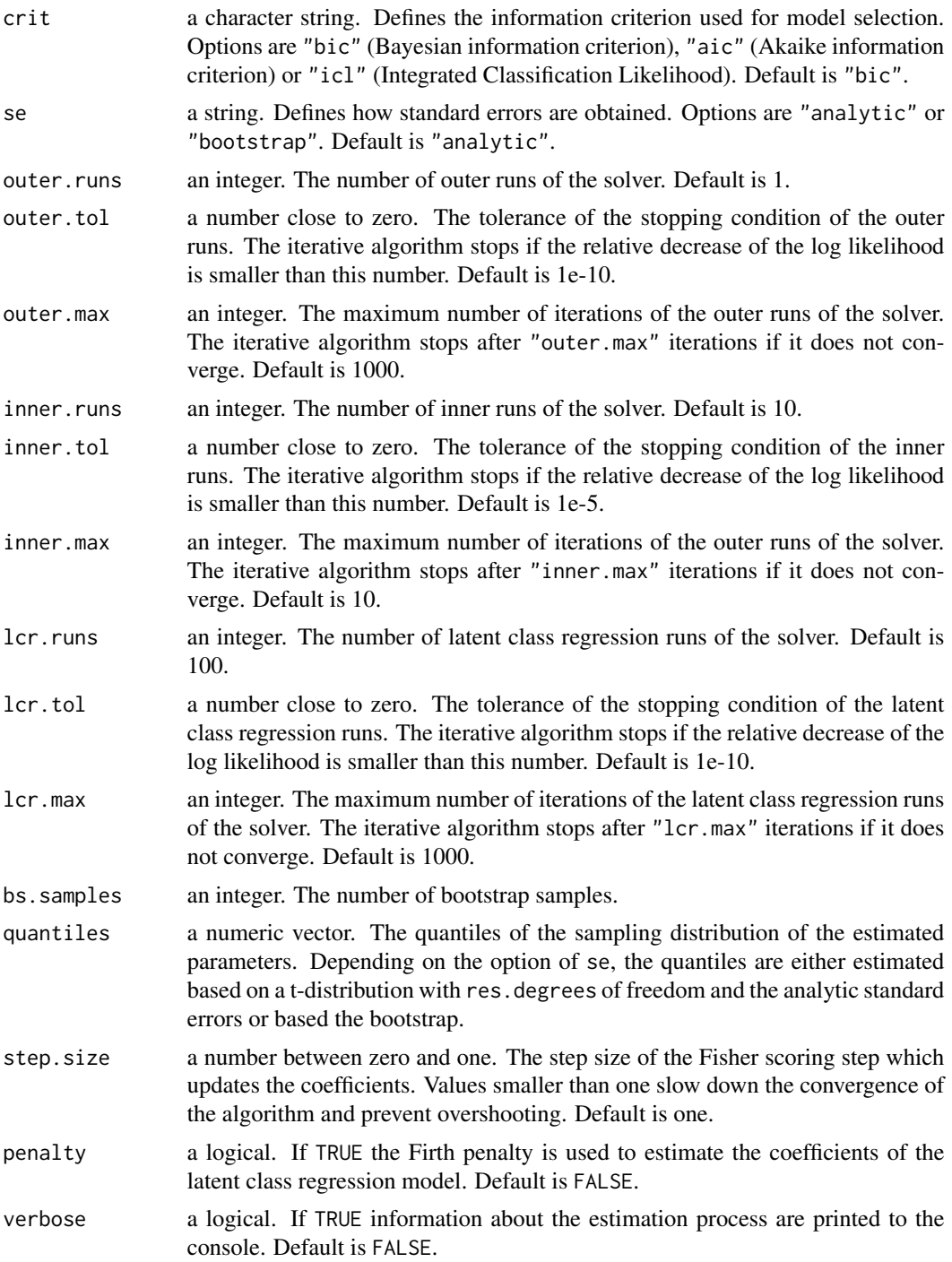

#### Details

The estimation function of the package obtains maximum likelihood estimates for the model parameters based on expectation maximization and Newton-Raphson algorithms.

An object of class stratEst.model. A list with the following elements.

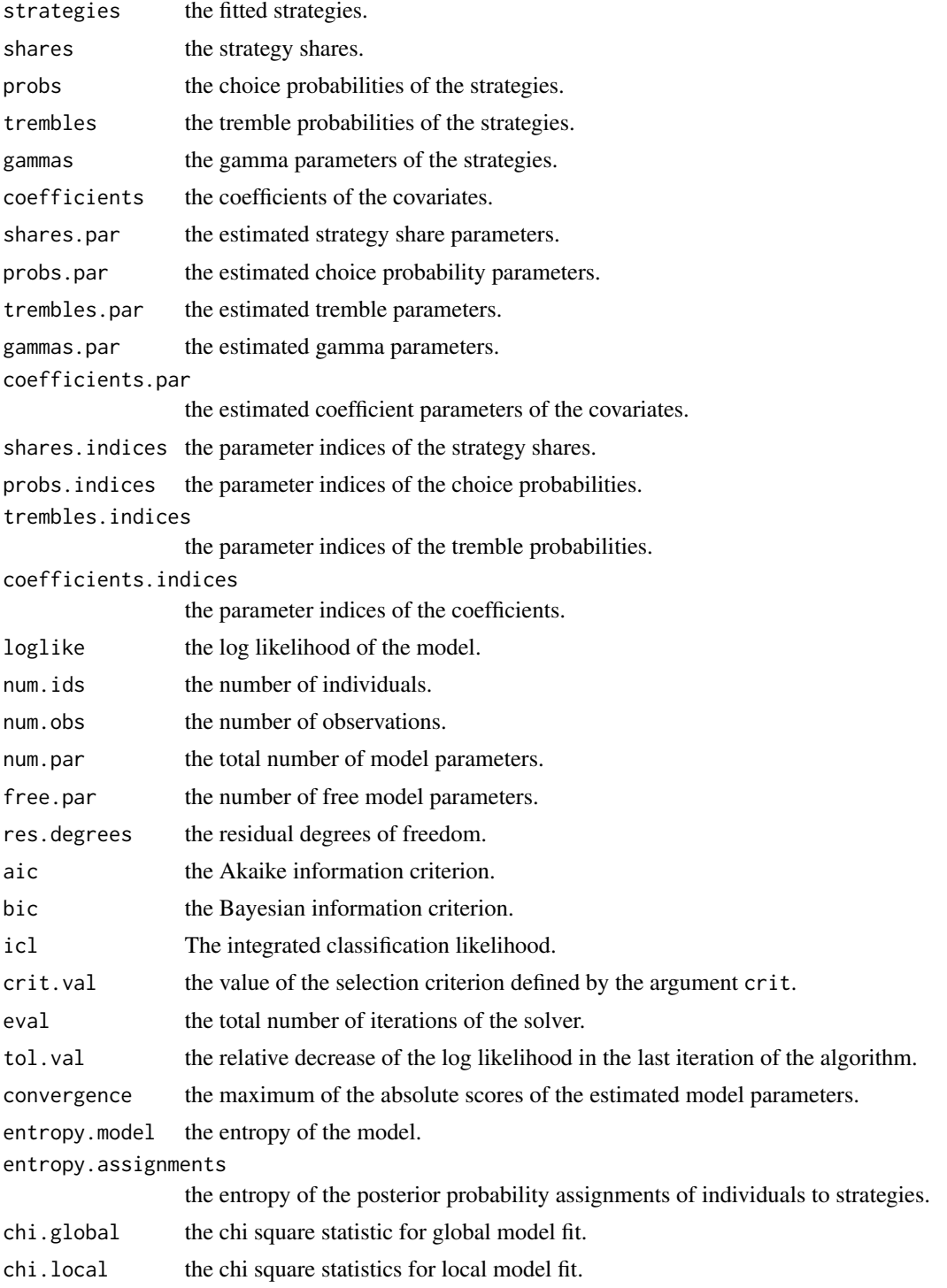

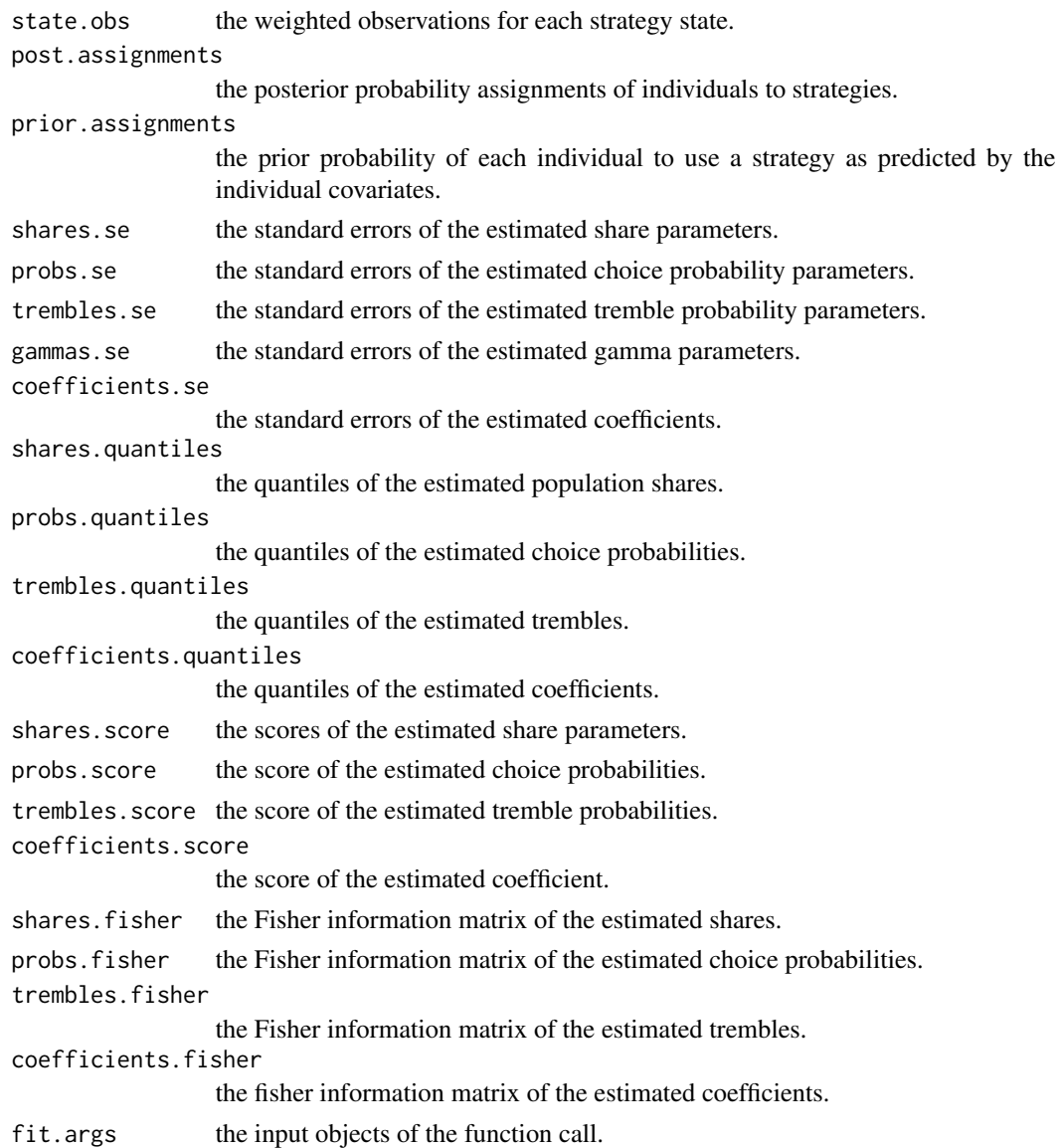

#### Note

Strategy estimation was introduced by Dal Bo and Frechette (2011) to estimate the maximum likelihood frequencies of a set of candidate strategies in the repeated prisoner's dilemma. Breitmoser (2015) introduces model parameters for the choice probabilities of individual strategies to the strategy estimation model. Dvorak and Fehrler (2018) extend the basic strategy estimation model by individual level covariates to explain the selection of strategies by individuals. The estimation function of the package obtains maximum likelihood estimates for the model parameters based on expectation maximization (Dempster, Laird, and Rubin, 1977) and Newton-Raphson algorithms. To decrease the computation time, the package integrates  $C_{++}$  and R with the help of the R packages Rcpp (Eddelbuettel and Francois, 2011) and the open source linear algebra library for the C++ language RppArmadillo (Sanderson and Curtin, 2016).

#### <span id="page-33-0"></span>References

Breitmoser Y (2015). "Cooperation, but no Reciprocity: Individual Strategies in the Repeated Prisoner's Dilemma." *American Economic Review*, 105(9), 2882-2910.

Dal Bo P, Frechette GR (2011). "The Evolution of Cooperation in Infinitely Repeated Games: Experimental Evidence." *American Economic Review*, 101(1), 411-429.

Dempster A, Laird N, Rubin DB (1977). "Maximum Likelihood from Incomplete Data via the EM Algorithm." *Journal of the Royal Statistical Society Series B*, 39(1), 1-38.

Dvorak F, Fehrler S (2018). "Negotiating Cooperation under Uncertainty: Communication in Noisy, Indefinitely Repeated Interactions." *IZA Working Paper*, No. 11897.

Dvorak F, Fischbacher U, Schmelz K (2020). "Incentives for Conformity and Anticonformity." *TWI Working Paper Series*.

Eddelbuettel D, Francois R (2011). "Rcpp: Seamless R and C++ Integration." *Journal of Statistical Software*, 40(8), 1-18.

Fudenberg D, Rand DG, Dreber A (2012). "Slow to Anger and Fast to Forgive: Cooperation in an Uncertain World." *American Economic Review*, 102(2), 720-749.

Sanderson C, Curtin R (2016). "Armadillo: A Template-Based C++ Library for Linear Algebra." *Journal of Open Source Software*, 1, 26.

Wang Z, Xu B, Zhou HJ (2014). "Social Cycling and Conditional Responses in the Rock-Paper-Scissors Game." *Scientific Reports*, 4(1), 2045-2322.

#### Examples

## Strategy model for rock-paper-scissors data of Wang, Xu, and Zhou (2014). ## Fit a mixture of the Nash strategy and a strategy that imitates the last choice. strategies.mixture = list("nash" = strategies.RPS\$nash, "imitate" = strategies.RPS\$imitate) model.mixture <- stratEst.model(data.WXZ2014,strategies.mixture)

stratEst.simulate *Simulation function for strategy estimation.*

#### **Description**

The simulation function of the package.

#### Usage

```
stratEst.simulate(
  data = NULL,strategies,
  shares = NULL,
  coefficients = NULL,
  covariate.mat = NULL,
  num.ids = 100,
```
#### stratEst.simulate 35

```
num.games = 5,
 num.periods = NULL,
 fixed.assignment = TRUE,
 input.na = FALSE,
 sample.id = NULL
)
```
#### Arguments

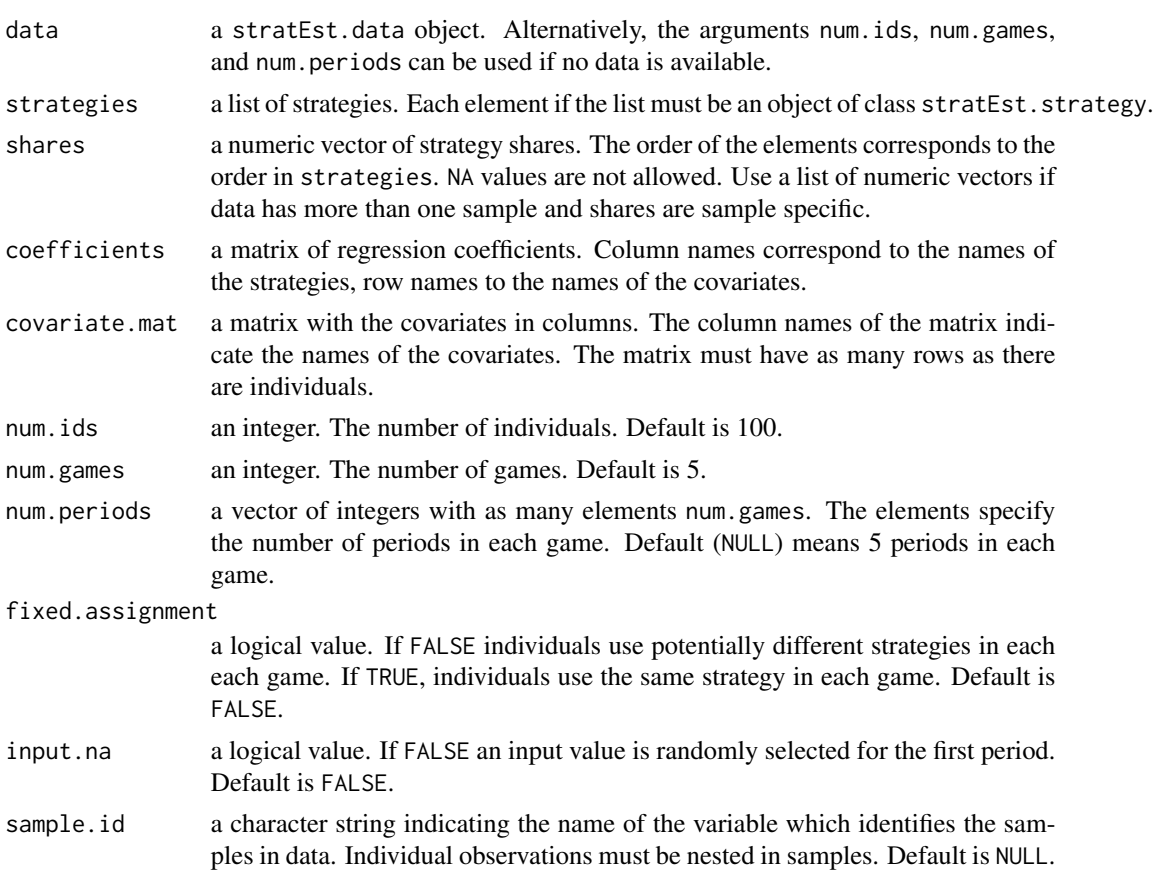

#### Value

A stratEst.data object. A data frame in the long format with the following variables:

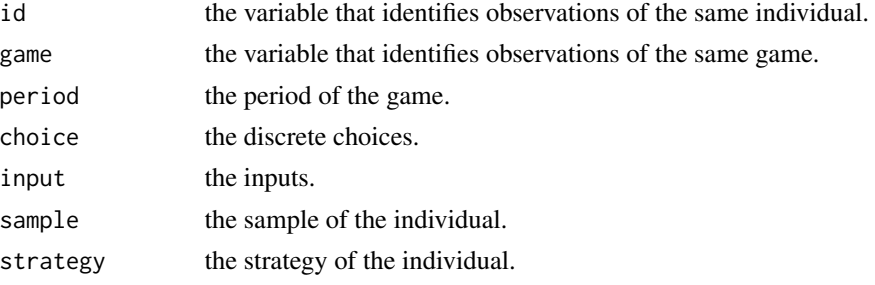

#### Examples

```
## Simulate data of two strategies for choices "left" and "right".
lr <- c("left","right")
pi <- runif(1)
pr <- c(1, 0, 0, 1)tr <- c(1, 2, 1, 2)mixed \le stratEst.strategy(choices = lr, inputs = lr, prob.choices = c(pi, 1 - pi))
pure <- stratEst.strategy(choices = lr, inputs = lr, prob.choices = pr, tr.inputs = tr)
gamma \le runif(1)/4
pure$tremble <- gamma
beta \leq rnorm(1)p <- 1/sum(1 + exp(beta))
sim.shares \leq c(p, 1-p)
sim.strategies <- list("mixed" = mixed, "pure" = pure)
sim.data <- stratEst.simulate(strategies = sim.strategies, shares = sim.shares)
```
stratEst.strategy *Creates a stratEst.strategy object.*

#### Description

Creates a stratEst.strategy object.

#### Usage

```
stratEst.strategy(
 choices,
  inputs = NULL,prob.choices = NULL,
  tr.inputs = NULL,
 trembles = NULL,
 num.states = NULL
\lambda
```
#### Arguments

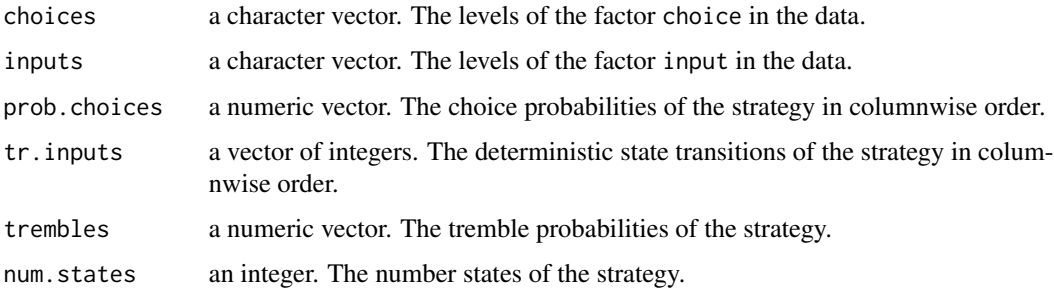

<span id="page-35-0"></span>

#### <span id="page-36-0"></span>stratEst.test 37

#### Details

The strategy generation function of the package.

#### Value

A stratEst.strategy object. A data.frame with the following variables:

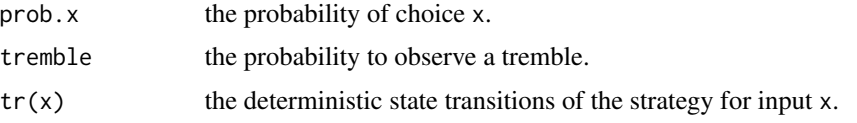

#### Examples

```
## Nash equilibrium strategy of rock-paper-scissors
ins = c(NA,"rock","paper","scissors")
rps = c("rock","paper","scissors")
mixed = stratEst.strategy(choices = rps)
nash = stratEst.strategy(choices = rps, prob.choices = rep(1/3,3))
rock = stratEst.strategy(choices = rps, prob.choices = c(1,0,0))
```
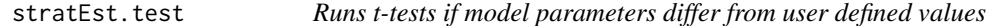

#### Description

Runs t-tests if model parameters differ from user defined values

#### Usage

```
stratEst.test(
 model,
 par = c("shares", "probs", "trembles", "coefficients"),
 values = NA,
  alternative = "two.sided",
 coverage = 0.95,
 digits = 4,
 plot.tests = TRUE
)
```
#### Arguments

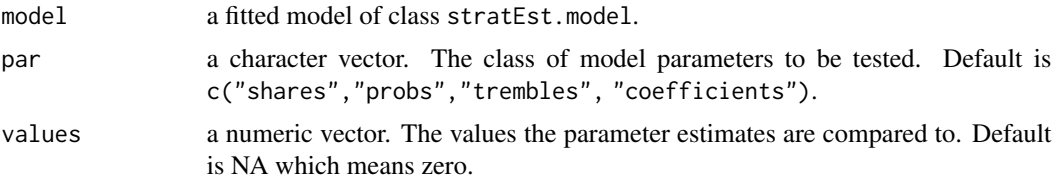

<span id="page-37-0"></span>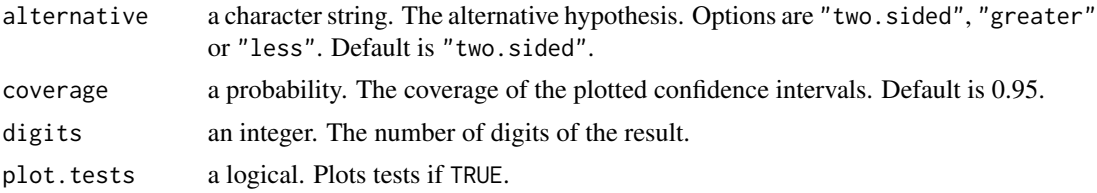

#### Details

The test function of the package.

#### Value

A data.frame with one row for each tested parameter and 6 variables:

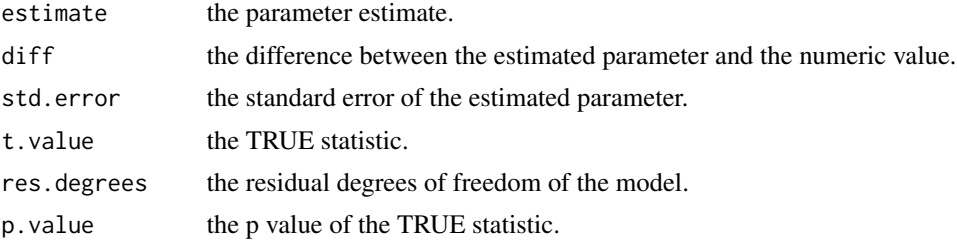

#### References

Wang Z, Xu B, Zhou HJ (2014). "Social Cycling and Conditional Responses in the Rock-Paper-Scissors Game." *Scientific Reports*, 4(1), 2045-2322.

#### Examples

```
## Test if the choice probabilities of a mixed strategy for rock-paper-scissors.
## The rock-paper-scissors data is from Wang, Xu, and Zhou (2014).
model.mixed <- stratEst.model(data = data.WXZ2014, strategies = strategies.RPS["mixed"])
t.probs <- stratEst.test(model = model.mixed, par = "probs", values = 1/3)
print(t.probs)
```
summary.stratEst.check

*Method dispatch for Generic Function Summary*

#### Description

Method dispatch for Generic Function Summary

#### Usage

## S3 method for class 'stratEst.check' summary(object, ...)

#### <span id="page-38-0"></span>Arguments

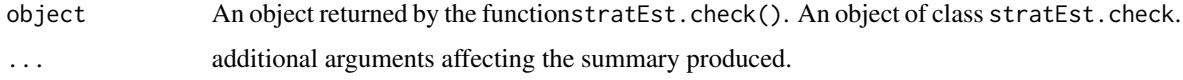

#### Value

No return value, prints a summary of the model checks to the console.

summary.stratEst.data *Method dispatch for Generic Function summary*

#### Description

Method dispatch for Generic Function summary

#### Usage

## S3 method for class 'stratEst.data' summary(object, ...)

#### Arguments

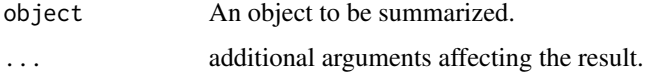

#### Value

No return value, prints a summary of the datas to the console.

summary.stratEst.model

*Method dispatch for Generic Function Summary*

#### Description

Method dispatch for Generic Function Summary

#### Usage

## S3 method for class 'stratEst.model' summary(object, ..., plot.shares = TRUE)

#### <span id="page-39-0"></span>Arguments

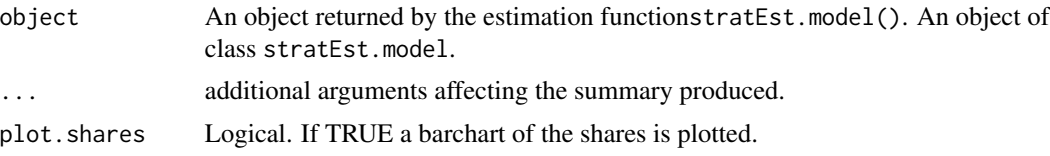

#### Value

No return value, prints a summary of the model to the console.

WXZ2014 *Data of the rock-paper-scissors game from Wang, Xu, and Zhou (2014)*

#### Description

Experimental data of 72 participants playing 300 periods of the rock-paper-scissors game in matching groups of six.

#### Usage

data(WXZ2014)

#### Format

A data.frame with 21.600 rows and 6 variables:

id Variable which identifies the participant.

game The identifier of the game.

period The period within the game.

choice A factor with three levels which indicates if the player chooses rock, paper or scissors.

other\_choice A factor with three levels which indicates if the other player chooses rock, paper or scissors.

result A factor with three levels which indicates if the result for the player.

#### References

Wang Z, Xu B, Zhou HJ (2014). "Social Cycling and Conditional Responses in the Rock-Paper-Scissors Game." *Scientific Reports*, 4(1), 2045-2322.

# <span id="page-40-0"></span>Index

```
∗ datasets
    data.DF2011, 2
    data.DFS2020, 3
    data.FRD2012, 4
    data.WXZ2014, 5
    DF2011, 6
    DFS2020, 6
    FRD2012, 7
    strategies.DF2011, 14
    strategies.DFS2020, 15
    strategies.FRD2012, 16
    strategies.PD, 18
    strategies.RPS, 20
    WXZ2014, 40
data.DF2011, 2
data.DFS2020, 3
data.FRD2012, 4
data.WXZ2014, 5
DF2011, 6
DFS2020, 6
FRD2012, 7
is.stratEst.check, 8
is.stratEst.data, 9
is.stratEst.model, 9
is.stratEst.strategy, 10
plot.stratEst.strategy, 10
print.stratEst.check, 12
print.stratEst.data, 12
print.stratEst.model, 13
print.stratEst.strategy, 13
round.stratEst.strategy, 14
strategies.DF2011, 14
strategies.DFS2020, 15
strategies.FRD2012, 16
strategies.PD, 18
```

```
strategies.RPS, 20
stratEst, 21
stratEst.check, 26
stratEst.data, 27
stratEst.model, 29
stratEst.simulate, 34
stratEst.strategy, 36
37
summary.stratEst.check, 38
summary.stratEst.data, 39
summary.stratEst.model, 39
```
WXZ2014, [40](#page-39-0)